# **Foreman - Feature #4006**

# **Re-perform orchestration steps for a host**

01/13/2014 07:51 PM - Aaron Stone

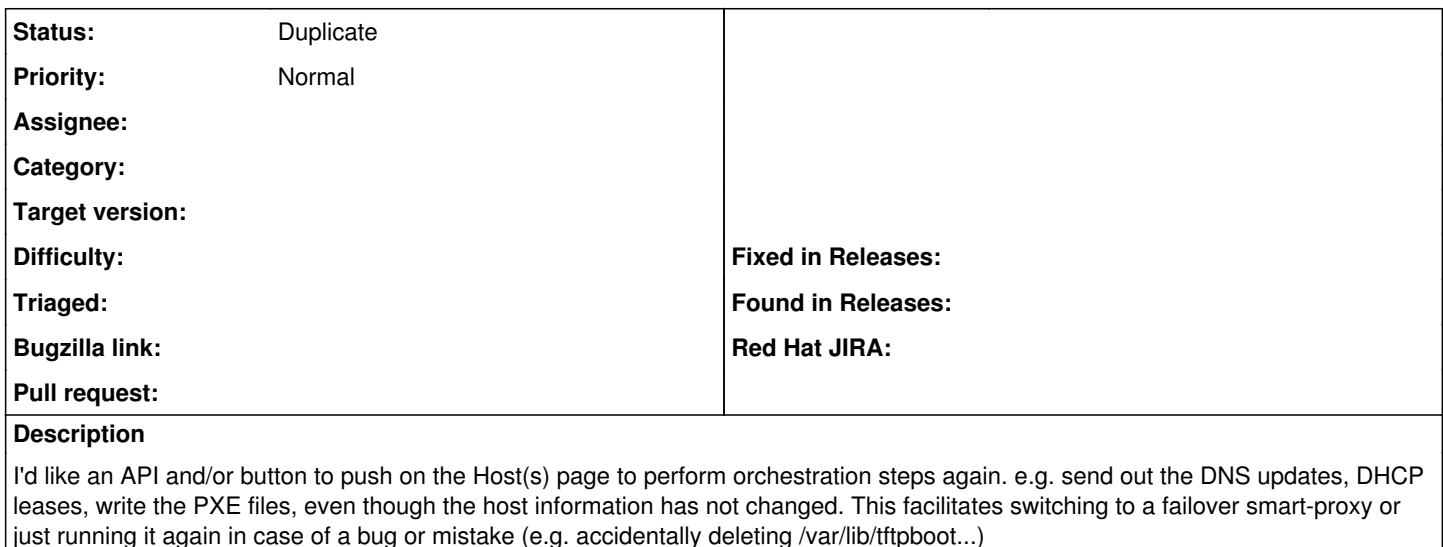

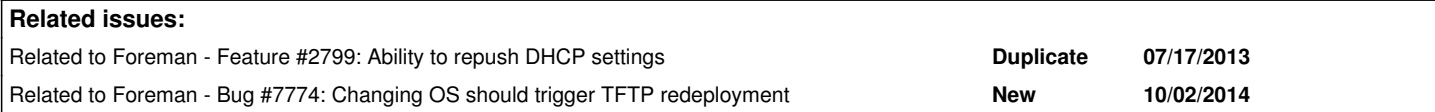

#### **History**

### **#1 - 01/14/2014 08:18 AM - Dominic Cleal**

*- Related to Feature #2799: Ability to repush DHCP settings added*

### **#2 - 10/03/2014 06:08 AM - Dominic Cleal**

*- Related to Bug #7774: Changing OS should trigger TFTP redeployment added*

## **#3 - 09/14/2015 10:12 AM - Dominic Cleal**

*- Status changed from New to Duplicate*

Thanks for the report. This has now been implemented for Foreman 1.10 via ticket [#2267.](https://projects.theforeman.org/issues/2267) A new "Rebuild Config" option is available from the host list's Select Action menu, which includes all the record types you mentioned.

It's available as an API call too, under PUT /api/v2/hosts/:id/rebuild\_config.